**Function Iteration Crack Keygen For (LifeTime) Free [32|64bit] 2022**

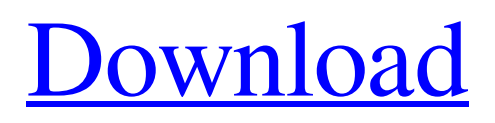

**[Download](http://evacdir.com/yesses/ZG93bmxvYWR8c2gyTW5BeE0zeDhNVFkxTkRVeU1qRXhNSHg4TWpVM05IeDhLRTBwSUhKbFlXUXRZbXh2WnlCYlJtRnpkQ0JIUlU1ZA/bronzers/RnVuY3Rpb24gSXRlcmF0aW9uRnV/?conformity=&decoy=differs)**

# **Function Iteration Crack With Registration Code**

It is a drawing utility for the computer, which allows the user to visualize the graph of a specified function. The main window of the program has an address label, a list box and two buttons. When the user clicks the buttons the function is fed to the function iterator. When the function iterator is finished, a plot is drawn in the application's plot box. The program also offers a measuring box where the user can place a cursor and record the coordinates. The function iterator can also be closed by clicking the red cross in the upper-right corner. After the user finishes the functionshe can simply click the button to close the program. The program is available in English, French, German, Japanese and Traditional Chinese. Top 250 Collections Online - Programs / Other Utilities... Top 250 Collections Online is a program which is used to view Top 250 Collections in the browser. It is one of the TOPs browsers designed to make use of TOP Internet Browsers. The program allows the users to view Top 250 Collections in... 12.04 MB Nature Animate 1.0 Programs Nature Animate is an easy-to-use program for creating videos of your favorite images from Nature magazine. It supports an unlimited number of images, and can be used on any operating system, from Windows to Mac. Nature Animate makes it easy to create professional-quality videos of your nature images or photos.... 10.36 MB Internet Printing Program Programs The Internet Printing Program is a commercial-level program designed for the desktop printing of various documents and graphics, including Microsoft Office documents, graphics, and Web pages. Users can also add custom graphics, logos, and other data to their printed documents and use the... 2.27 MB Advanced Font Viewer for Windows 1.0 Programs Advanced Font Viewer is a handy font viewer that allows you to browse the fonts of your computer in various ways. It comes with a preview window, a lookup window and a font editor, and it will enable you to import font files directly into your Windows. You can preview the fonts in a list, view the... 9.58 MB Advanced Font Viewer for Windows 8 1.0 Programs Advanced Font Viewer is a handy font viewer that allows you to browse the fonts of your computer in various ways. It comes with a preview window, a lookup window and a font editor, and it will

### **Function Iteration [2022-Latest]**

This example creates a simple button on the Plot window that can be used to generate a horizontal sequence of numbers. It is used to simulate changes in the graph. The procedure is outlined as follows: 1. Click the button on the Plot Window to open the Procedure window. 2. Select the procedure 'Generate' in the menu and click the button to open the plot. 3. Draw the sequence of numbers that you want and verify that the values of the sequence are plotted on the graph. 4. Close the plot by clicking the button on the Plot Window. 5. Move the cursor and click the button on the Plot Window again to view the sequence of values. 6. The procedure 'Generate' can be changed to match your own requirements. Reference: User's Manual (4.5 MB) Introduction and Description A powerful tool for editing graphs on a personal computer. The program will import and export graphs to a variety of different formats. In addition it can edit the graphs and generate curves by entering data into the main window. The program has been developed to be as easy to use as possible. The user interface is fully integrated with the program, allowing simple and quick navigation. The drawing tools are tightly integrated with the main window. Dragging the mouse between the plot and the main window moves the cursor to the position defined by the coordinates. It is also possible to erase the graph by selecting any points and clicking on the mouse button. The draw tool allows the easy selection of any two points on the graph. The graph can be scaled up and down and the coordinates can be changed for a more accurate measurement. In order to view the graph in any format it is necessary to save the graph. You can save the graph with a descriptive name, such as graph1.eps, and export the graph to a standard file type like eps. In

addition the Graph Window is capable of saving a copy of the graph in different graphics formats such as PDF. To save the graph it is necessary to close the Graph window and switch to the Saved Window. The Graph Window is capable of saving any graph as a copy. By dragging a graph on the Graph Window the Saved Window can be updated with any changes made to the graph. When a graph has been saved the Saved Window is automatically updated with any changes made to the graph. When the Graph Window is opened again it will show the saved 77a5ca646e

### **Function Iteration Free**

\* Step 1: We start with the help of the example \* Step 2: In this example, we enter the graph of the function. \* Step 3: The plot is generated. \* Step 4: The graph of the function is displayed. \* Step 5: The method is implemented for multiple graphs. \* Step 6: We enter another function into the program. \* Step 7: The graph is generated by the program. \* Step 8: The graph is displayed. \* Step 9: The graph of the function is displayed. \* Step 10: We enter another function into the program. \* Step 11: The graph is generated by the program. \* Step 12: The graph is displayed. \* Step 13: The graph of the function is displayed. \* Step 14: Finally, we exit the program. \* Steps 15: We get the simulated graphs for the two functions. \* Step 16: We get the coordinates of the point. \* Step 17: The coordinates of the point are displayed. \* Step 18: The coordinates of the point are saved in the file. \* Step 19: The coordinates of the point are displayed in a file. \* Step 20: The coordinates of the point are displayed. \* Step 21: The coordinates of the point are saved in a file. \* Step 22: The coordinates of the point are displayed. \* Step 23: The coordinates of the point are saved in the file. \* Step 24: The coordinates of the point are displayed. \* Step 25: Finally, we exit the program. Pair Function Iteration is a useful application to display the graphs of two functions simultaneously. You can simulate changes in the graphs by the help of the mouse and view the exact coordinates of a point by placing the cursor on the plot. Pair Function Iteration Description: \* Step 1: We start with the help of the example \* Step 2: In this example, we enter the graphs of the functions. \* Step 3: The graphs of the functions are displayed. \* Step 4: The graphs are generated. \* Step 5: The method is implemented for multiple graphs. \* Step 6: We enter another function into the program. \* Step 7: The graphs of the functions are displayed. \* Step 8: The graphs are displayed. \* Step 9: The graphs of the functions are displayed. \* Step 10: We enter another

#### **What's New in the?**

Iteration is a very handy utility. It is an editor for plotting functions and visualizing the graph of a function. The program can also export the graph to a.jpg file or other image formats. Usage: 1. Copy the Data file from the original file to the destination where you want to run Iteration. 2. Open the Iteration program. 3. Click in the 'Quick Plot' button. This will pop up the main window. 4. Type in the name and location of the data file. 5. If the data file is big, click on the 'Size to fit' button to see the graph on the screen. 6. If you want to simulate a change in the graph, click the 'Graph' button, and place the cursor on the desired point. 7. You can save the graph of the function to a.jpg or other format file by clicking on the 'Save' button. Installation: 1. Copy the Program file(Iteration.zip) to the directory on your hard disk. 2. Unzip the program and double click on the 'Iteration.exe' to run the program. The overall goal of the proposed study is to develop the candidate's career in the field of endocrinology and aging, and to prepare her for a career as an independent investigator. The principal focus of the applicant's research is the homeostatic control of skeletal growth by parathyroid hormone (PTH) and its major circulating inhibitor, PTH- related protein (PTHrP). The PTH/PTHrP system has been implicated in the pathogenesis of several skeletal disorders, especially malignant bone tumors and osteoporosis. A better understanding of the regulation of the PTH/PTHrP system and its involvement in the pathogenesis of skeletal disease may lead to improved diagnosis and treatment of these disorders. During the K award, the candidate will focus on the hypothesis that PTH inhibits mineralization of the skeleton, partly via an increase in PTHrP production by osteoblasts. The specific aims are: 1) To test the hypothesis that PTH increases the production of PTHrP by osteoblasts, and 2) To determine the mechanisms by which PTH increases PTHrP production. The first aim will involve comparison

of PTH-induced PTHrP mRNA levels in normal human osteoblasts versus cells derived from patients with primary hyperparathyroidism (PHPT) in vitro. This will be accomplished by comparing the expression of PTHrP mRNA levels and stability, PTHrP mRNA half-life, PTHrP protein production and secretion, and transcription factor activation in response to PTH in PHPT-derived osteoblasts versus normal osteoblasts. Because PHPT cells exhibit abnormally high PTHrP levels, this will provide a direct test of the hypothesis that P

# **System Requirements:**

Platform: Windows 7, 8.1, 10 (32bit and 64bit) OS: Windows 7 or higher Processor: Intel Core i5/i3/i7 2.4GHz or higher Memory: 3GB RAM Graphics: NVIDIA Geforce GTX 750 2GB or higher Hard Drive: 8GB available space What's New: - Convert KOTOR 1 to KOTOR 2; MASS EFFECT 1 to KOTOR 2 - Convert DYNASTY WAR

<http://sketcheny.com/?p=3304>

[https://spacefather.com/andfriends/upload/files/2022/06/FfrRsbPoarvvBa5Qzhr6\\_06\\_0ace9f9c4f33d9790cb](https://spacefather.com/andfriends/upload/files/2022/06/FfrRsbPoarvvBa5Qzhr6_06_0ace9f9c4f33d9790cbf1bdbab239db4_file.pdf) [f1bdbab239db4\\_file.pdf](https://spacefather.com/andfriends/upload/files/2022/06/FfrRsbPoarvvBa5Qzhr6_06_0ace9f9c4f33d9790cbf1bdbab239db4_file.pdf)

<https://purosautossandiego.com/?p=29277>

<https://guapolocotattoo.it/wp-content/uploads/2022/06/funsodel.pdf>

<https://eqlidi.ir/wp-content/uploads/2022/06/atmfiler.pdf>

<https://damp-brook-04611.herokuapp.com/neapadg.pdf>

<https://scdroom123.com/2022/06/06/ava-find-crack-for-pc/>

<https://portal.neherbaria.org/portal/checklists/checklist.php?clid=10581>

[https://www.metriditessuto.it/wp-content/uploads/2022/06/Quick\\_CleanerNET.pdf](https://www.metriditessuto.it/wp-content/uploads/2022/06/Quick_CleanerNET.pdf)

<https://fumostoppista.com/wp-content/uploads/2022/06/chaogbo.pdf>